# Canvas Monthly Meeting - Minutes

## *Date and Time: March 4, 2019, 10 am - 10.40 am Venue: Kate Edger Information Commons (315-420)*

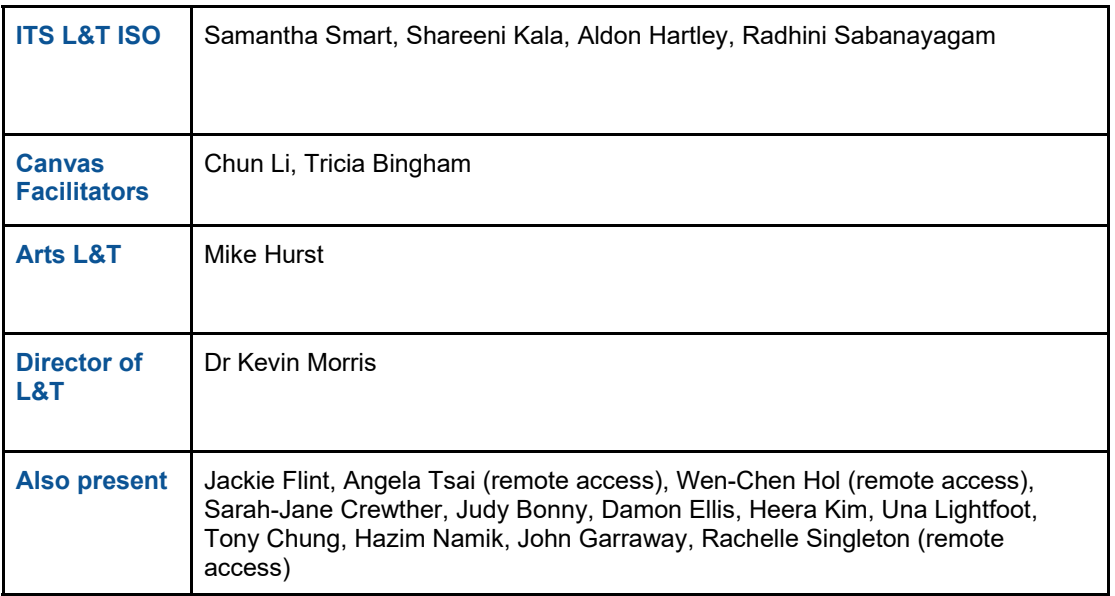

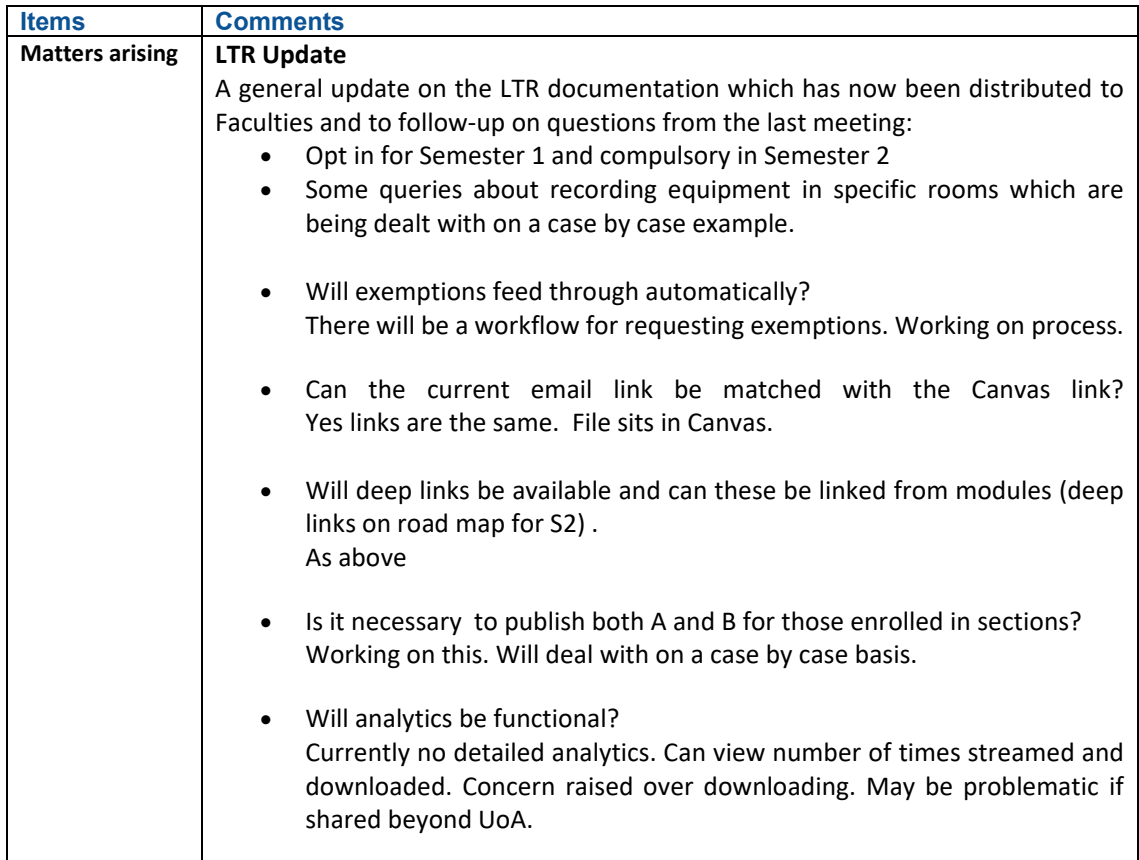

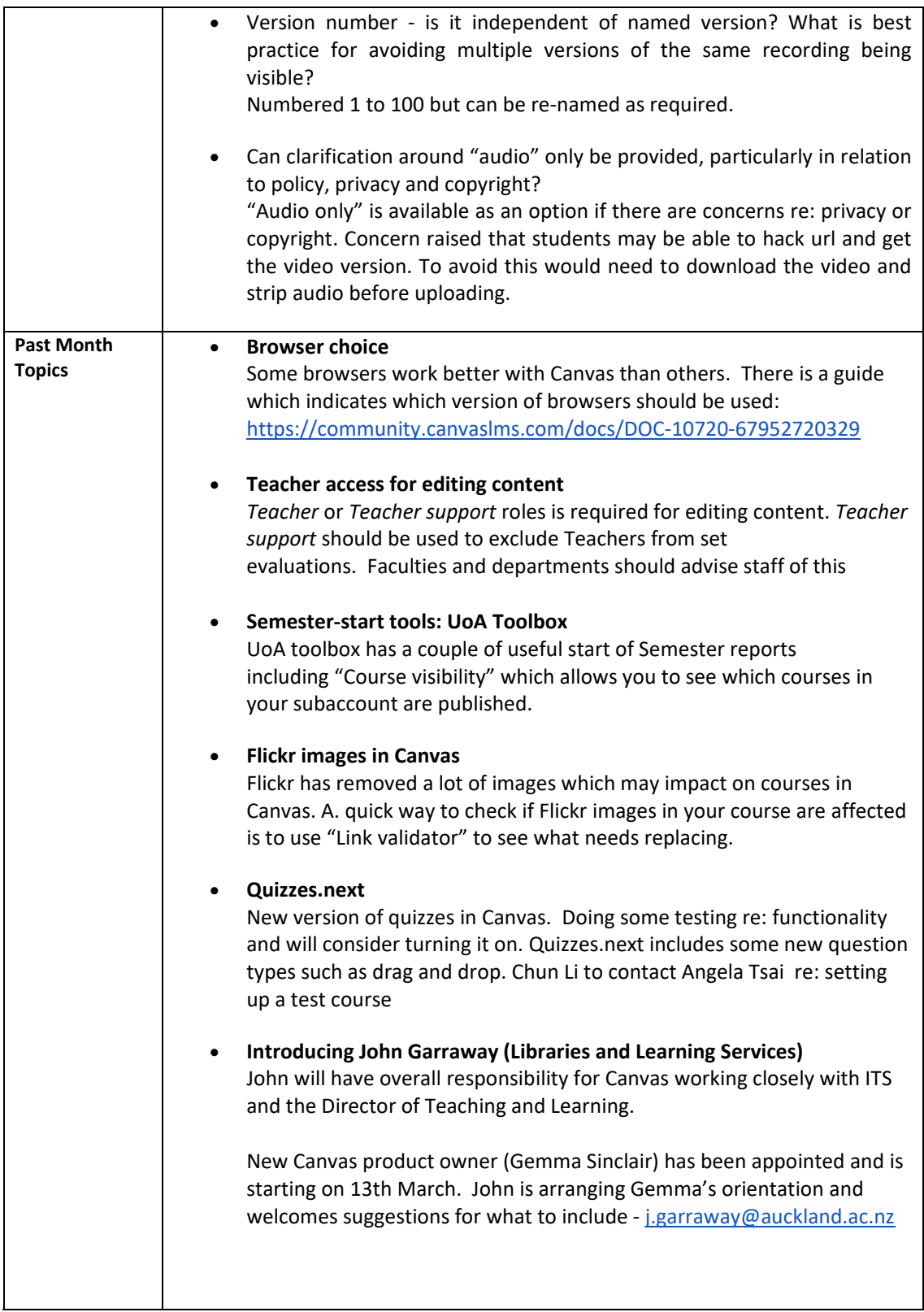

#### **Presentations**

### **Demonstration of Canvas Design Templates by Damon Ellis**

https://canvas.auckland.ac.nz/courses/15970

- Canvas design templates is Canvas course originally designed to be used internally but then shared more widely with UoA staff.
- Canvas has limited design tools but not easy to make things look visually appealing or readable. The Design Templates course gives advanced Canvas users additional tools to do things differently.
- Contains a grab bag of tips, hacks compiled from a number of sources.
- Source is noted for each item. e.g. Canvas Style Guide, Canvas Javascript, UoA custom CSS (custom code e.g. drop shadow).
- Course includes information on: Images, captions, page design, dynamic page content including hanging indents.
- Learning Design teams in Faculty can help if staff need to know more.

#### **Demonstration of ARC by Chun Li**

- Arc is an add on video management tool
- Few courses testing this semester then will decide whether to use. Can add users on request if they wish to try this.
- In any rich editor can add ARC e.g. and can upload or choose preloaded video contents e.g. Youtube.
- Can allow comments which means can add comments to timeline.
- Can disable downloads.
- Can enable pop up comments and they are highlighted at specific points.
- Can see how many have watched it and how individuals watch it.
- If uploaded file can request closed captions. Takes 20 or 30 minutes to generate. Getting good feedback on captioning. Good quality.
- Can use in Modules and discussions. Not currently available in group area.
- Anonymity and visibility depends on where you post the video. Name is always attached to comments.
- Comments can't currently be filtered.
- Related: Angela Tsai queried whether the University might consider uploading to Youtube to get closed captions. Ideally we would need a closed and private system in order to do so. Kevin Morris to discuss further with Angela.